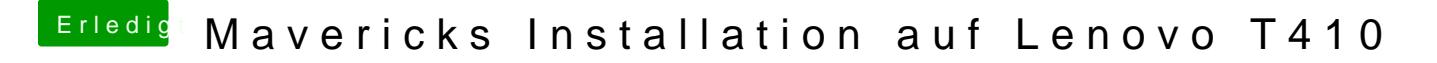

Beitrag von doduco vom 29. Juni 2014, 20:08

zwei Finger scrollen, drei Finger Gesten leider nicht.:-(